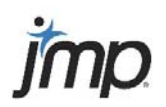

Statistical Discovery.<sup>™</sup> From SAS.

## **JMP Demo: Design and Analysis of Experiments (Physical and Simulated)**

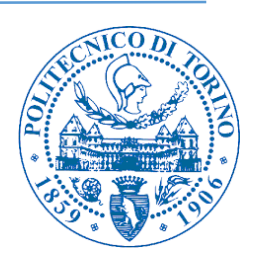

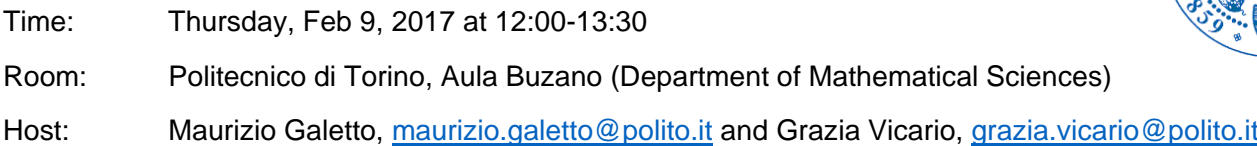

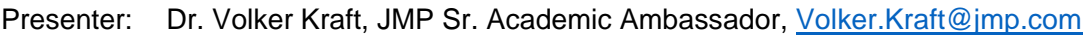

Note: A 30-day trial of JMP 13 (Windows or Mac) is available at www.jmp.com/try. See also www.jmp.com/why.

## **Abstract:**

A challenge to many students in applied data analysis courses is getting from concept to effective application. While most statistics software requires the user to memorize where techniques and graphics are located on menus, JMP® provides a smart interface that reinforces concepts using an intuitive framework for real-world data analysis. JMP's built-in functionality can be extended by self-developed or shared scripts or add-ins, or by integration with R, MATLAB, Excel or SAS.

JMP offers the complete spectrum of statistics and graphics for scientists and engineers – from basic analytics to the most complex analyses a Ph.D. student may encounter. This seminar will show JMP's visual and interactive user interface, demo applications like graphing and analyzing data, predictive modeling and Design of Experiments, and introduce various free resources to help new users getting started. This seminar will focus on DOE with applications in manufacturing and quality engineering.

## **Agenda: Live Demo with Discussion**

- JMP Overview, incl.
	- o Exploratory Data Analysis and Visualization (Graph Builder, Tabulate, Data Filter, etc.)
	- o Data Analysis and Modeling (ANOVA/Regression, Multivariate Analysis, Profiler, etc.)
- **Case Study from Manufacturing** (incl. DOE)
- Focus application area: **Design of Experiments and Computer Experiments**
- Help, Academic Resources and Teaching Support
- $\bullet$  Q&A

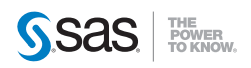